# **Login into SMS**

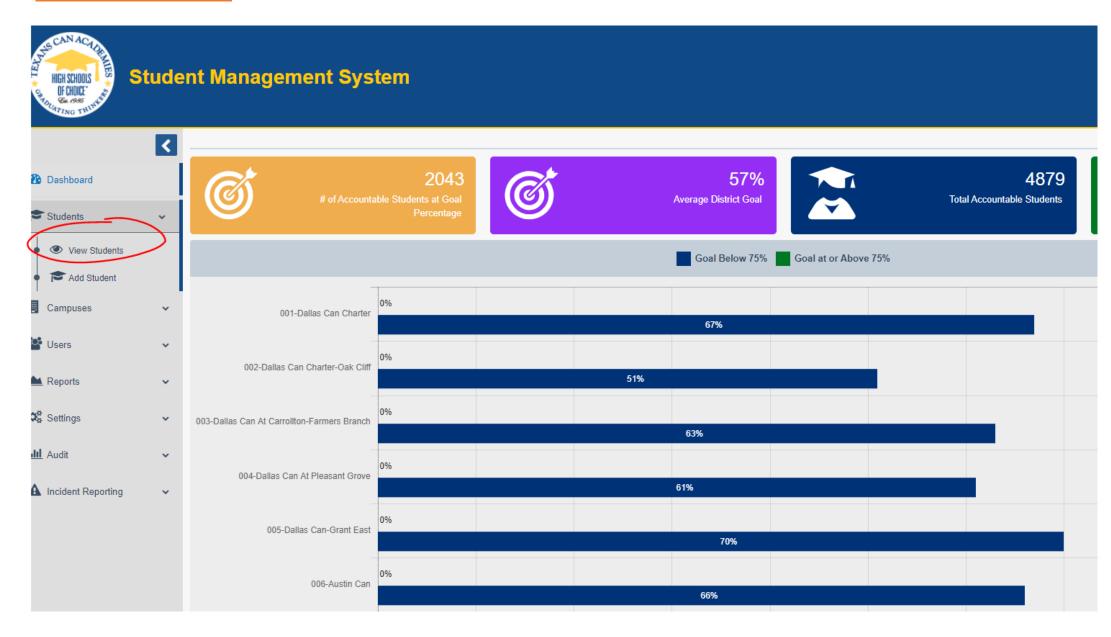

<u>Searching:</u> Once you are in View Students make sure you select "All" so you can see both active and inactive students from your campus. Type in the students ID number and/or first and last name in the search bar.

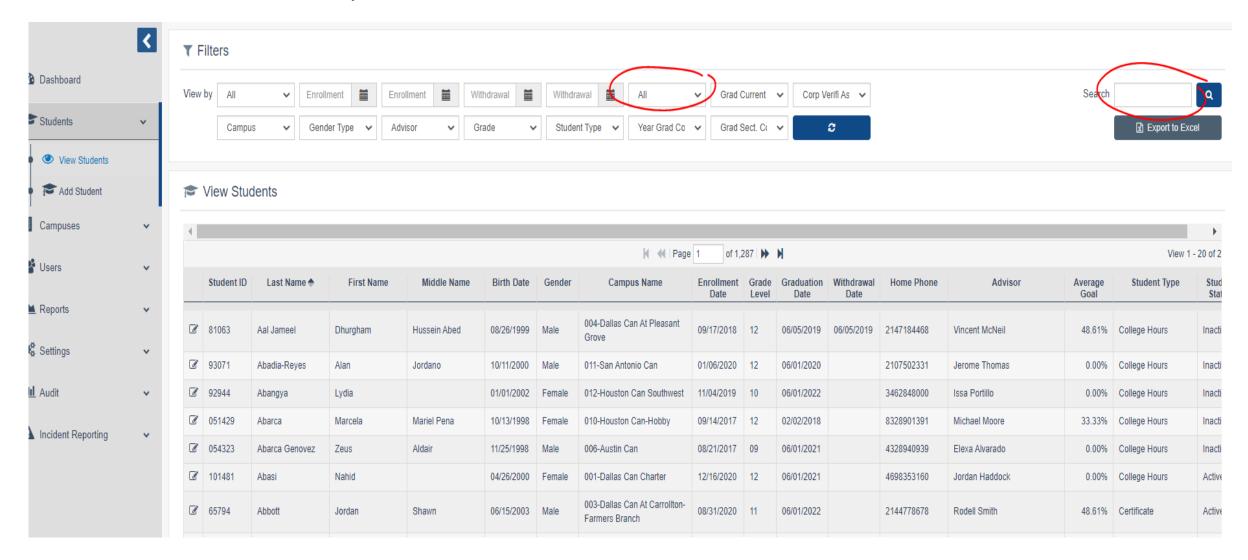

<u>Files Access:</u> Once you pulled up the student by ID number you will then select the box circled below and be able to start the process of updating the student in SMS

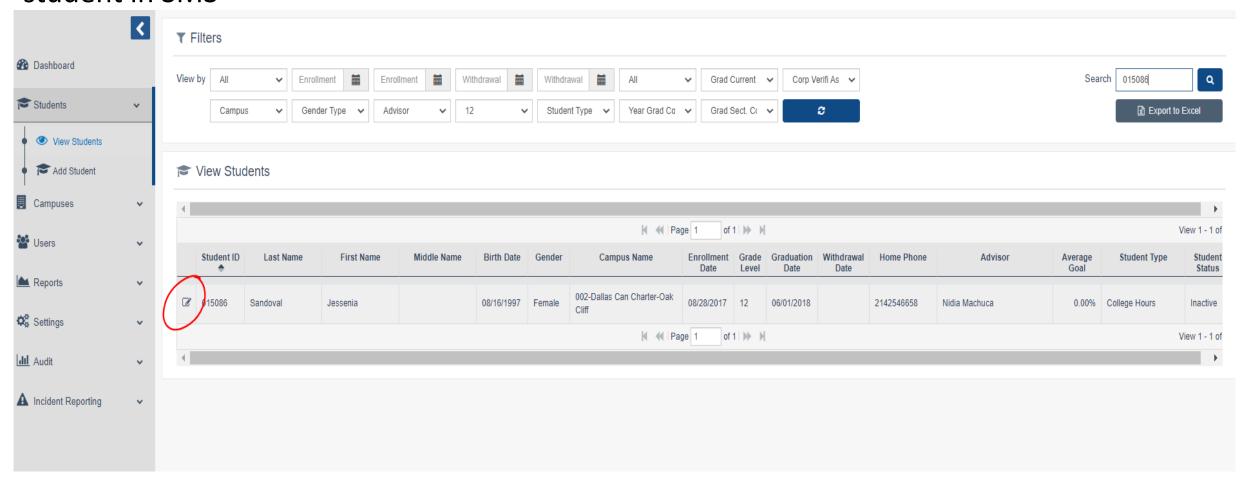

<u>Student's Profile:</u> You will then select Student Profile and select the box highlighted below so you can unlock the next tab that is needed to update the students profile.

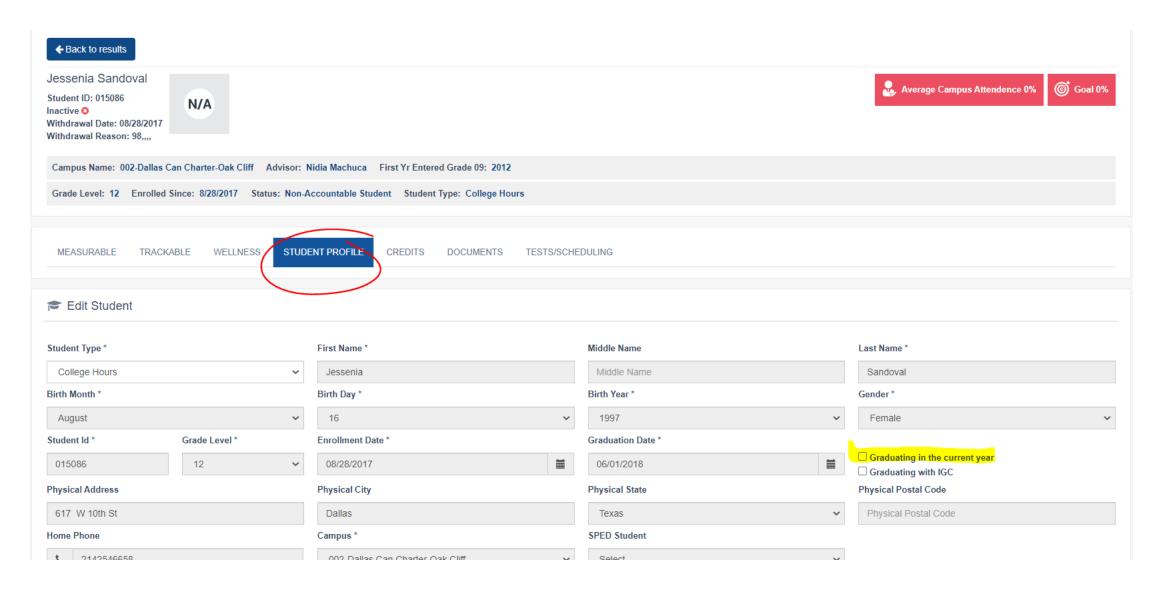

As shown in the previous slide you will select the box highlighted under Student Profile and select Update.

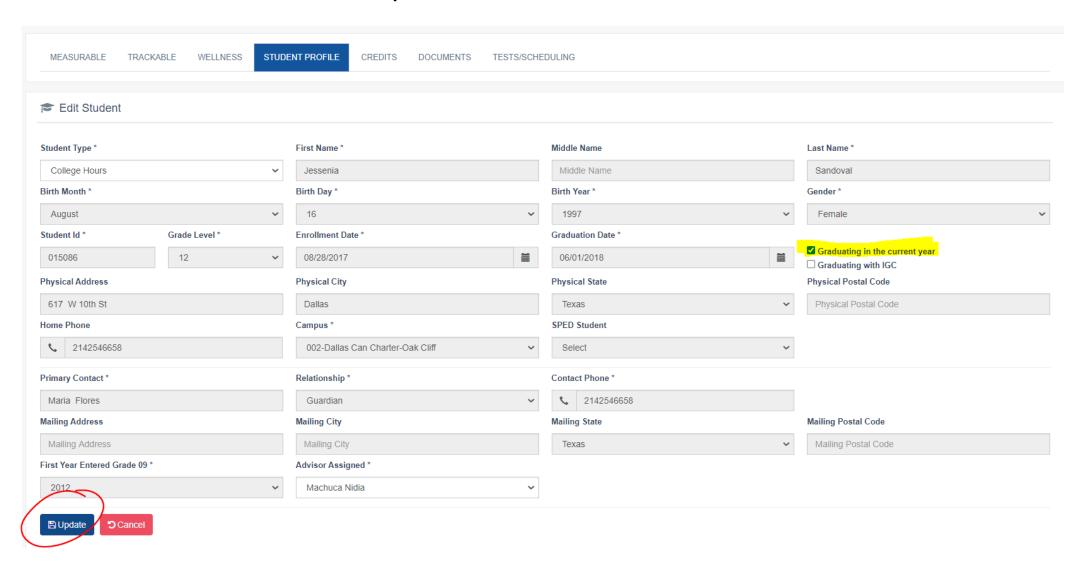

<u>Selecting Credits:</u> Next step you will go to the Credits tab and select if the student is either Graduating with 26 credits or 22 credits. In this case this student is graduating under the 22 plan so you will select 22 and hit update.

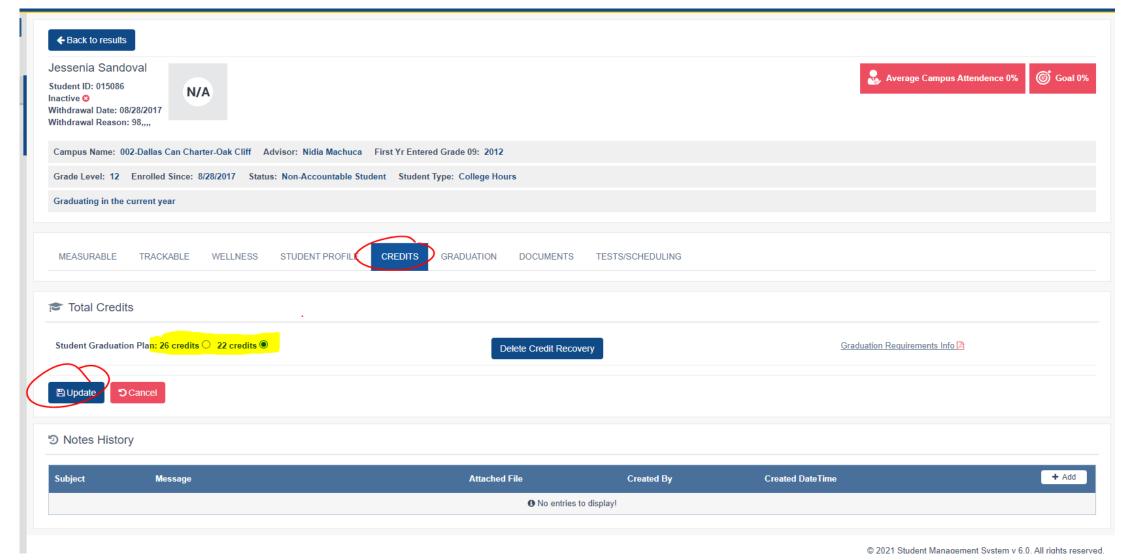

<u>Graduation Tab.</u> You can not access the Graduation tab unless you have done the previous two steps of selecting the student graduating under the current year and selecting the students graduation plan 22/26 credits.

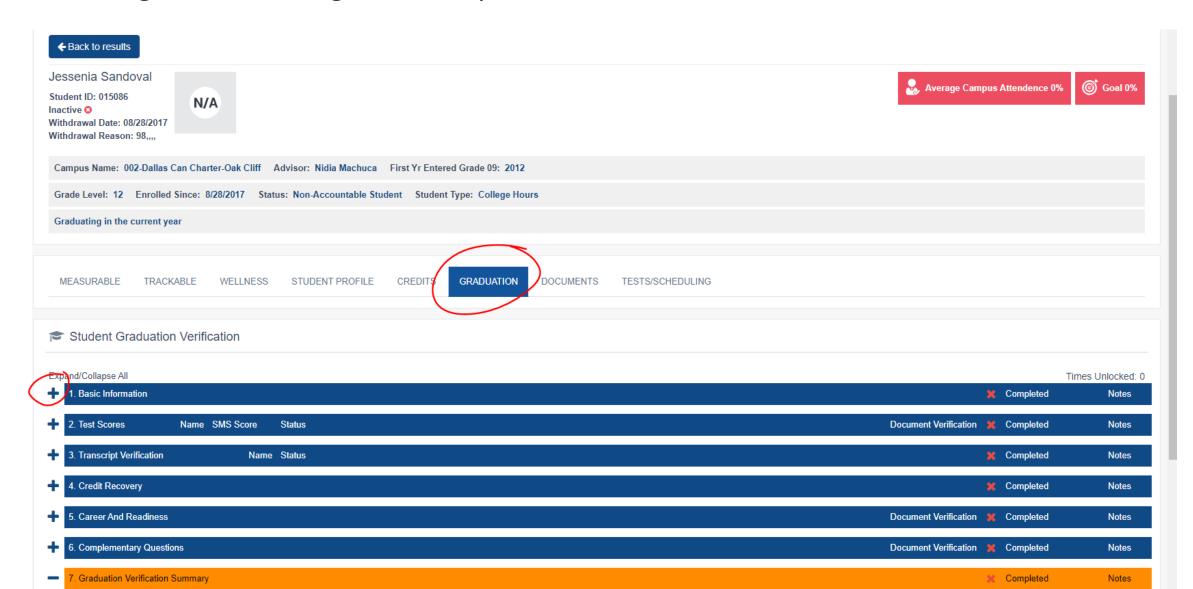

# **Basic Information**

find in Eschool

The total amount of credits here should match what is in Eschool. If it does not you will need to email graduations@texanscan.org and they will align the credits from eschool to SMS.

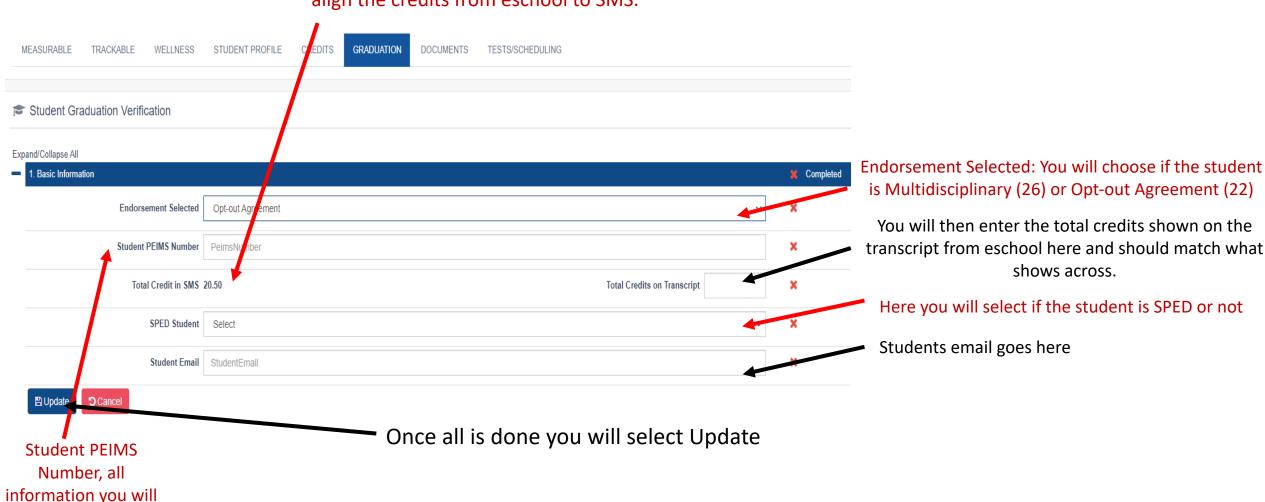

<u>Test Scores:</u> You will need to verify that the students most recent scores are shown below. If any score does not match with what is in Eschool you will need to email <u>graduations@texanscan.org</u> asking them to transfer what is in eschool over to SMS.

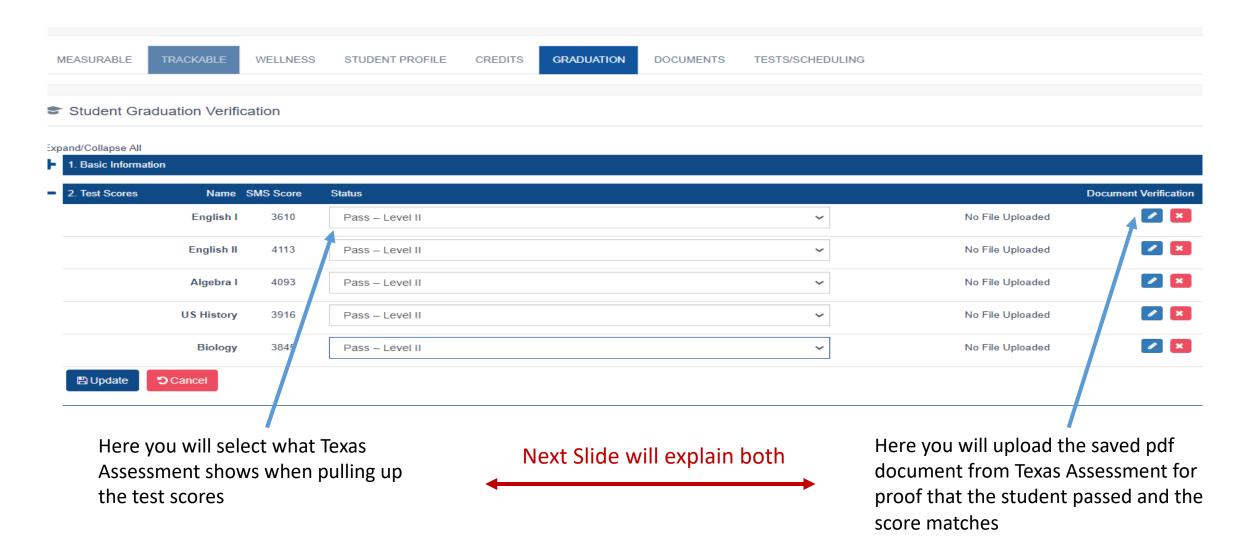

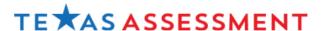

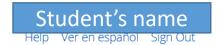

Fall 2014

Navigating the Student Portal

<u>TAMS</u>

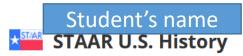

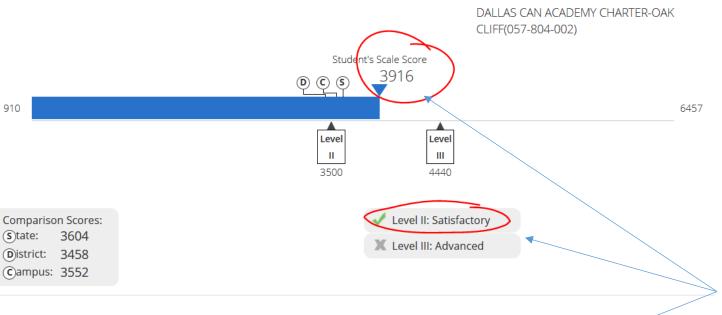

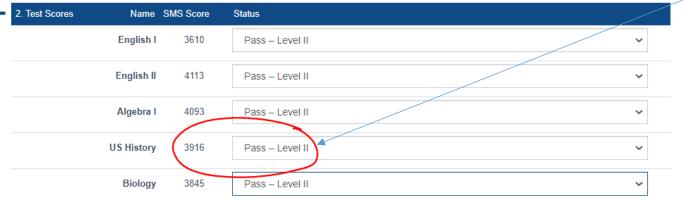

This is what is pulled from the Texas Assesment and what you will upload under file upload as explained in the previous tab.

This proves that the score for US History in Texas Assesment matches with what is in SMS. Also the Level II Satisfactory is what you will select for the status of the test score.

# **TEST Scores in the transcripts**

| End Of Course Tests |                   |             |           |              |             |         |              |             |            |                   |             |
|---------------------|-------------------|-------------|-----------|--------------|-------------|---------|--------------|-------------|------------|-------------------|-------------|
| English I           | 3775 - Approaches | Fall 2017   | Algebra I | 4248 - Meets | Spring 2017 | Biology | 4000 - Meets | Spring 2017 | US History | 3550 - Approaches | Spring 2019 |
| English II          | 3869 - Approaches | Spring 2018 |           |              |             |         |              |             |            |                   |             |

- All test scores MUST be listed in the transcripts
- Each test scores MUST be labeled according with TAMS
- ARD, SPED Labels are **NOT ALLOWED** to be displayed in the transcripts
- If student is Exempt due to COVID, the COVID code MUST be listed. Any other exemptions must be labeled as EXEMPT
- The transcripts CAN NOT reflects any indication for Codes that recognized the student as Special Education
- EEL Provision....

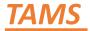

https://www.texasassessment.com/

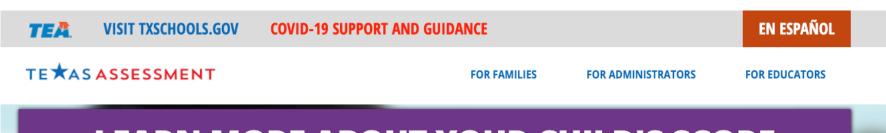

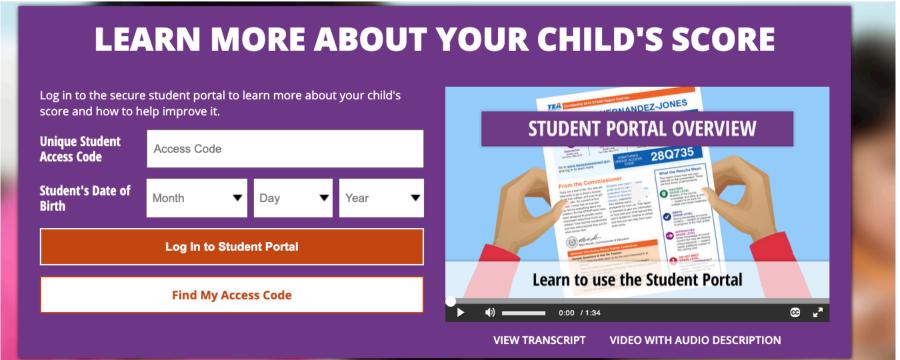

# **Transcripts Verification**

Next is #3 Transcript Verification tab. Here you will open need to print out the students transcript from Eschool and make sure you have it in hand to be able to select and verify each class for each subject. First one is ELA I will show in the next slide how it should look compared to what shows on the transcript.

| - | 3. Transcript Verification                | Name Status                                                                                                    | <b>X</b> Completed | Notes |
|---|-------------------------------------------|----------------------------------------------------------------------------------------------------|--------------------|-------|
| + | 3a. Grad Plan 22 credits - ELA            | Status Control of the Control of the | <b>X</b> Completed | Notes |
| + | 3b. Grad Plan 22 credits - Math           | Status Status Status Status Status Status Status Status Status Status Status Status Status Status Status Status                                                                                                    | <b>★</b> Completed | Notes |
| + | 3c. Grad Plan 22 credits - Social Studies | Status Control of the Control of the | <b>X</b> Completed | Notes |
| + | 3d. Grad Plan 22 credits - Other Required | Status Control of the Control of the | <b>X</b> Completed | Notes |
| + | 3e. Grad Plan 22 credits - Science        | Status Control of the Control of the | <b>X</b> Completed | Notes |
| + | 3f. Grad Plan 22 credits - Elective       | Status Control of the Control of the | ★ Completed        | Notes |
| + | 3g. Transcript Labels                     | Status Control of the Control of the | ★ Completed        | Notes |
|   |                                           |                                                                                                    |                    |       |

Here I have selected Yes for each status because at the bottom what is shown highlighted is what the students transcript shows. Each English class the student took they earned a full credit. Under the 22 plan you will need to add notes for the 4<sup>th</sup> ELA since English 4 is not required under the 22 plan but this student took and earned it so I added it under the notes.

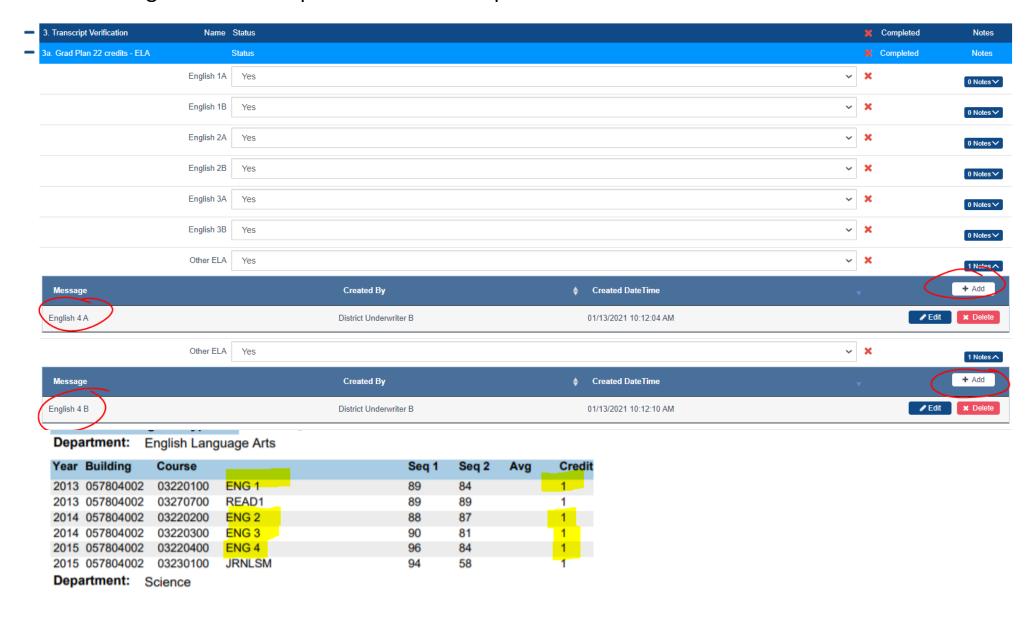

You will do the same for each tab under #3 Transcript Verification. Here they are required to have Algebra, Geometry and a 3<sup>rd</sup> Math. I used Algebra 2 for the 3<sup>rd</sup> math and the student shows 2 extra math classes. The extra courses that are not used like INSTUMTH and PRE CALC you can use under electives. I will explain that in the next slides.

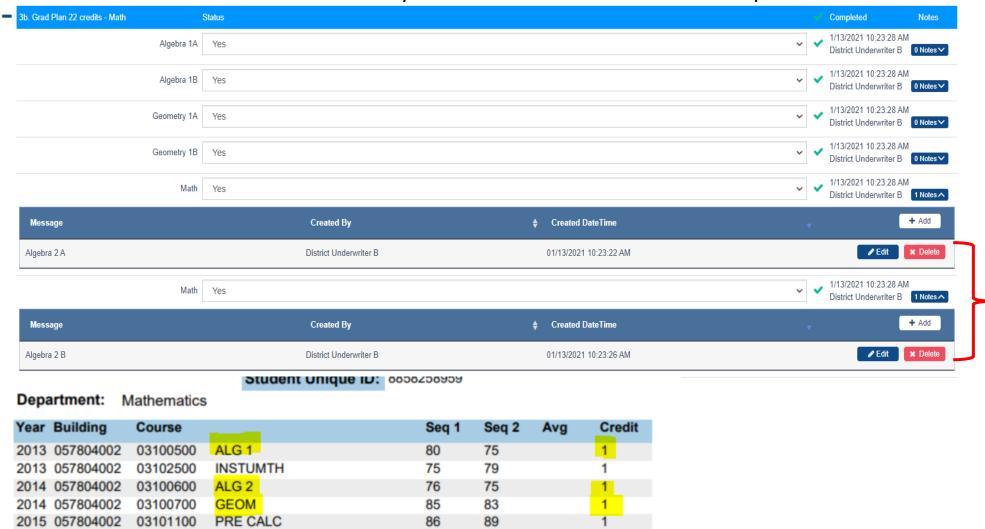

Remember to add notes to let the underwriter know which 3<sup>rd</sup> math you are using.

**Department:** Social Studies

For Social Studies the student is missing a full credit of US History, the 22 plan requires you to have Economics, Government and/or W Geography/W History. We added in the notes that we used W Geography A & B. The extra credits SPTSS and W History will be used under electives.

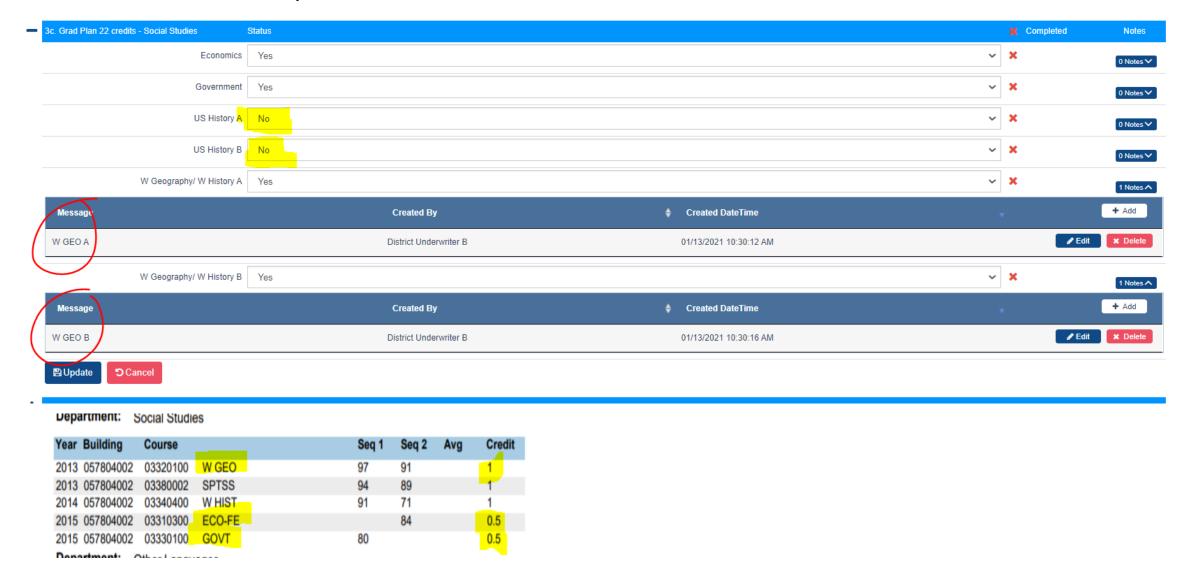

Under "Other Required" you will put PE/Equivalent courses here. Again in the notes you will need to add the name of the course you are using so the Underwriter can approve faster.

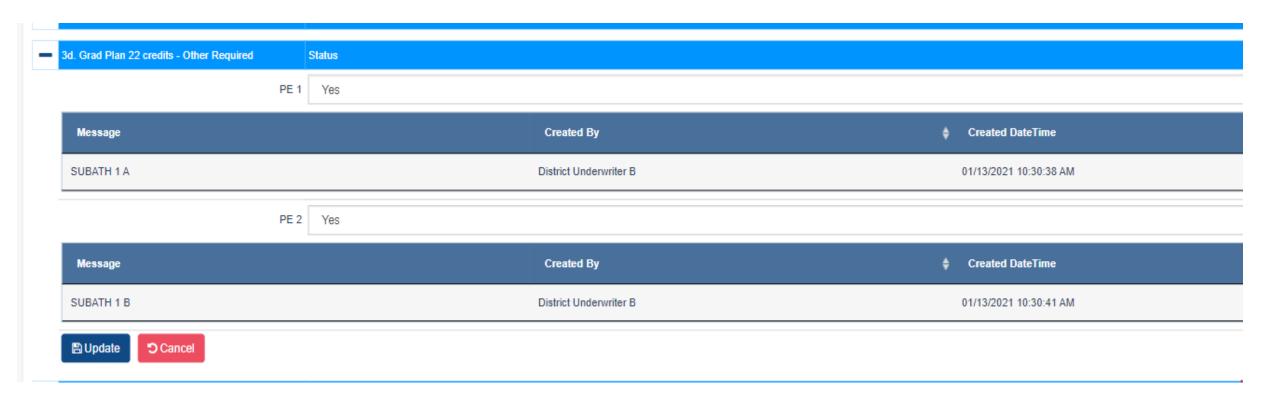

| Department:    | Department: PE/Equivalent |       |       |     |        |
|----------------|---------------------------|-------|-------|-----|--------|
| Year Building  | Course                    | Seq 1 | Seq 2 | Avg | Credit |
| 2014 057804002 | 2 PES00000 SUBATH1        | 100   | 100   |     | 1      |

For Science Biology is required and there is 2 other science courses that can be used for Other Science and Science Lab. Physics is an extra credit and we can use that as elective credits.

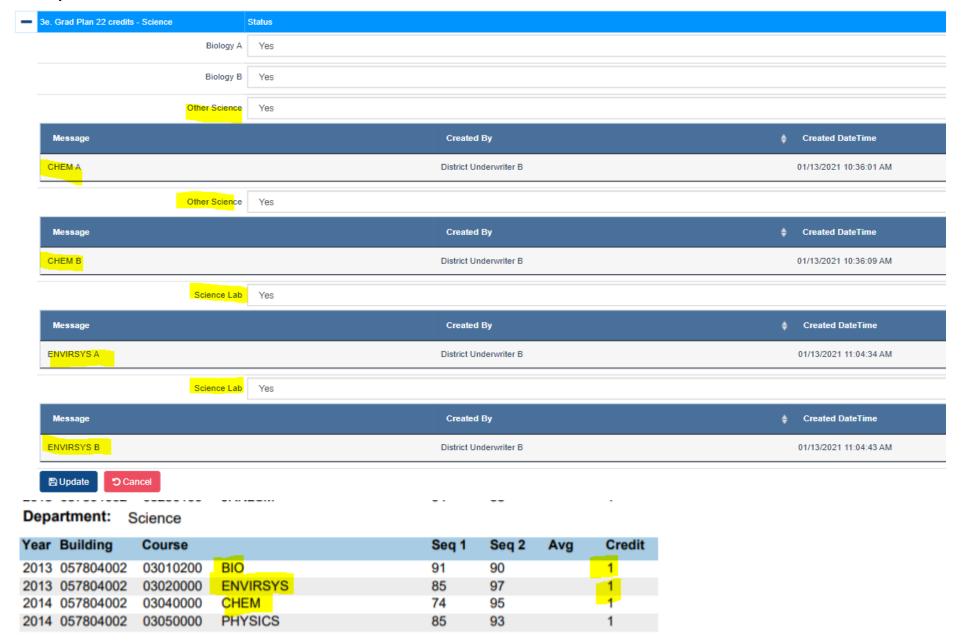

Under Elective we are going to add all extra credits under other electives. The student did not earn credit for Fine Arts, Spanish 1 B and Spanish 2 A&B. Com App is not a required credit anymore so I used Read 1 A in place for it.

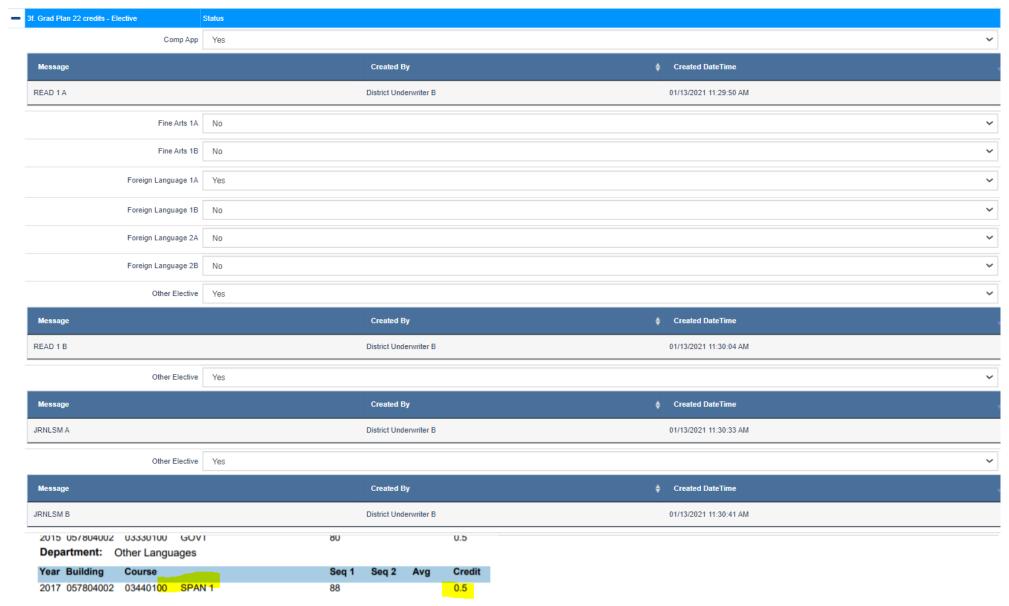

Here is the continued section for the electives. Under the 22 plan the student is required to have 4.5 credits in electives. I have added in the notes which classes were used. You will ALWAYS have to add notes to let the underwriter know which classes you are using. Remember whatever extra credits are not used you can use them under electives but NO DUPLICATE credits can be used twice. For example if the student took Physics twice you can only use it once.

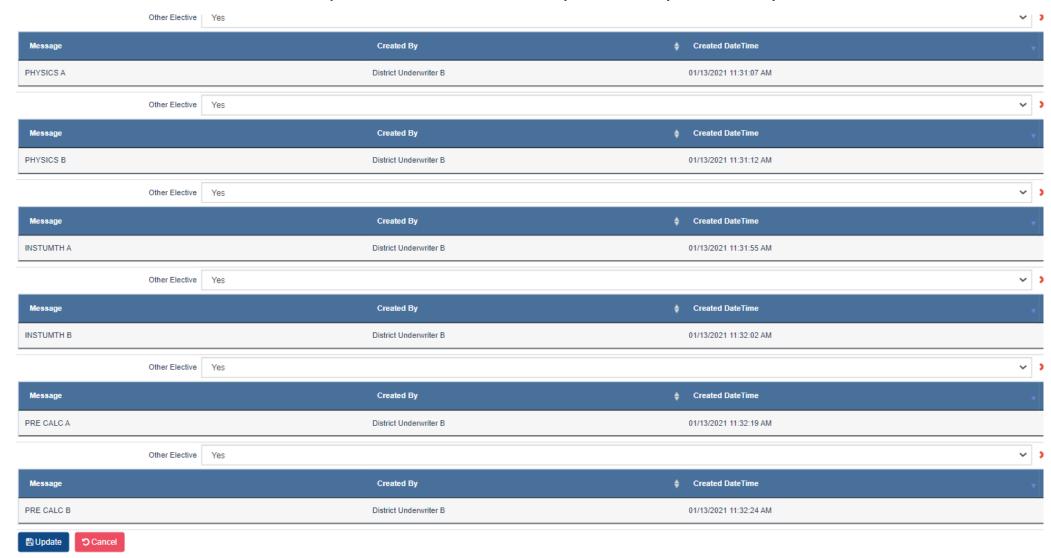

# Transcripts Labels (NEW) Updated on January 13, 2020

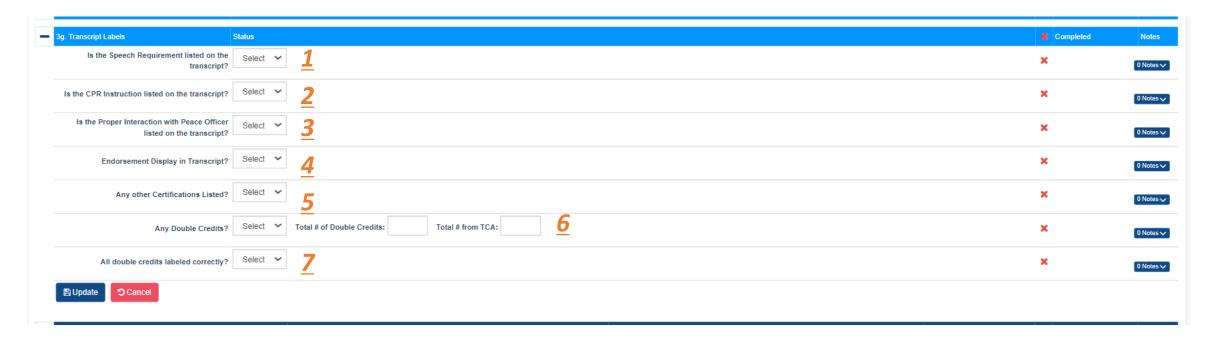

# 1. Speech Requirement

SPEECH Met – Student demonstrates proficiency in speech as specified in \$74.11(a)(3) Shall have completion of the speech requirement clearly indicated on the academic achievement record.

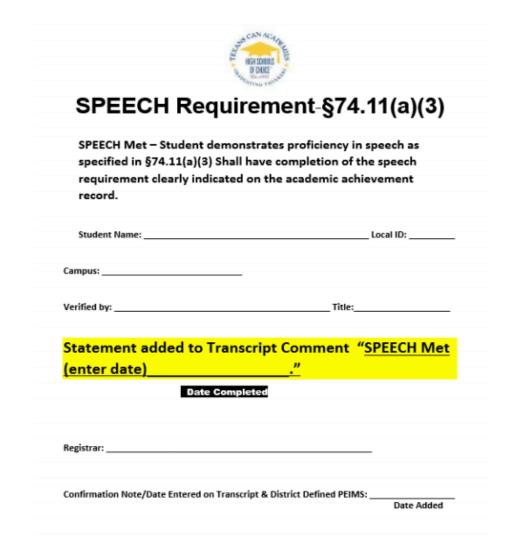

Speech requirements processed by Assistant Principals will be recorded by Registrars in the system Students with the speech requirement from previous school district in their transcript will be recorded by Data Clerks

### 2. CPR instruction

**CPR in Schools** Requirement - HB897 Relating to **Requirements for** Instruction in Cardiopulmonary Resuscitation (CPR) in Grade 9, 10, 11, or 12 shall have completion of the CPR instruction clearly indicated on the academic achievement record.

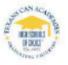

### CPR in Schools Requirement-HB897

| Relating to Requirements for Instruction in Cardiopulmonary<br>Resuscitation (CPR) in Grade 9, 10, 11, or 12 shall have completion of<br>the CPR instruction clearly indicated on the academic achievement<br>record. |           |  |  |  |
|----------------------------------------------------------------------------------------------------|-----------|--|--|--|
| Student Name:                                                                                                    | Local ID: |  |  |  |
| Campus:                                                                                                    |           |  |  |  |
| Verified by:Tit                                                                                                    | le:       |  |  |  |
| Statement added to Transcript Commen completed (enter date)                                                                                                    |           |  |  |  |
| Date Completed                                                                                                    |           |  |  |  |
| Registrar:                                                                                                    |           |  |  |  |
| Confirmation Note/Date Entered on Transcript & District Defined P                                                                                                    | EIMS:     |  |  |  |

CPR requirements processed by Assistant Principals will be recorded by Registrars in the system
Students with the CPR requirement from previous school district in their transcript will be recorded by Data Clerks

# 3. Proper Police Interaction Requirement (PPIR)

Proper Police
Interaction
Requirement – SB 30 A
student who
completes the
required instruction on
proper interaction
with peace officers
shall have completion
of the instruction
clearly indicated on
the academic
achievement record.

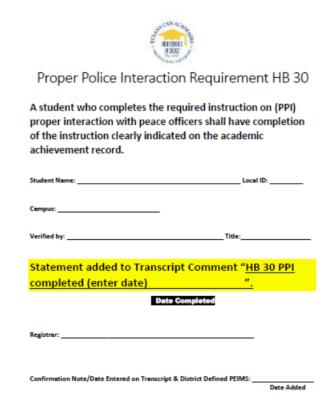

PPIR requirements processed by Assistant Principals will be recorded by Registrars in the system
Students with the PPIR requirement from previous school district in their transcript will be recorded by Data Clerks

## 4. Endorsement

- Endorsements are determined by Assistant Principals
- Every Student that graduates with 26 Credits MUST have an endorsement
- Students graduating with 22 Credits DO NOT require an endorsement and nothing can be listed on the transcripts
- All endorsements MUST be marked on the transcripts as Completed
- Pursuing labels for endorsements in the graduated student's transcripts are not allowed

Endorsements Dist Lvl Achieve Business and Industry Arts and Humanities Multi Disciplinary Public Service STEM

Completed

# **5.** Any other Certifications

Any other certifications MUST be labeled in the student's transcripts under the comments area

Credit -- Tot: 30.000 State: 30.000 Loc: .000

Comments

HB 897 CPR Completed 01/06/2021

SPEECH MET 01/06/2021

Endorsements requirements processed by Assistant Principals will be recorded by Registrars in the system

# 6 & 7 Double Credits (Duplicate Credits)

### Rules

If a student comes from another school district with duplicate credits, the student transcript should not be altered, the campus must leave the duplicate credits exactly where they are. The exception will be if the student graduates (Withdrawal code 01).

If a student graduates (withdrawal code 01), the duplicate credit that the student has from a previous school district MUST be moved to local credit.

If a student acquires a duplicate credit during their enrollment at Texans Can, the duplicate credit earned at Texans Can MUST be moved to Local Credit regardless of the withdrawal code.

### **Answering Duplicate Credits Questions**

- Any double credits: Yes, if the student has one or more duplicate in the transcripts
- Total # of double credits: Count all duplicate credit that student has in the transcripts regardless the school district
- Total # from TCA: Any credit that student have in the transcripts and the building code starts with 057804,
   which means Texans Can
- All double credits labeled corrected: Ensure that all credits were moved to the local area according with the rules mentioned above.

# 6 & 7 Double Credits (Duplicate Credits)

| Duplicate Credit Earned At | Student Withdrawal Reason | Resolution                                                                                             |
|----------------------------|---------------------------|----------------------------------------------------------------------------------------------------|
| Other Campus               | Regular Withdrawal (98)   | During the enrollment process the credits will remain as shown on previous school district transcripts |
| Other Campus               | Graduated                 | Move the duplicate credit to local credit                                                              |
| Any Texans Can Campus      | Regular Withdrawal (98)   | Move the duplicate credit to local credit                                                              |
| Any Texans Can Campus      | Graduated                 | Move the duplicate credit to local credit                                                              |

# Moving Duplicate Credits to Local Credit in the Transcripts

#### **From Another School District**

Data Clerks will move all duplicate credits from another school districts to local at the time of student's graduation

### **From Texans Can Academies**

Academic advisors will move all duplicate credits acquired at Texans Can Academies to local credit section in the transcripts at the time of graduation or when the student withdrawn.

# **Credit Recovery Tab**

This student did not take any credit recovery classes but any other student that received credit from credit recovery will be accounted for here in this section. If they took English 1B in credit recovery you would mark it "yes cr" like shown below. You will do that for each class. Then in the end the total amount should match. You will also need to upload a document like you did for test scores showing proof they completed all cr classes at 100% with a passing grade of 70 or above. If you have trouble aligning any cr classes from eschool to sms please email <a href="mailto:graduations@texanscan.org">graduations@texanscan.org</a>.

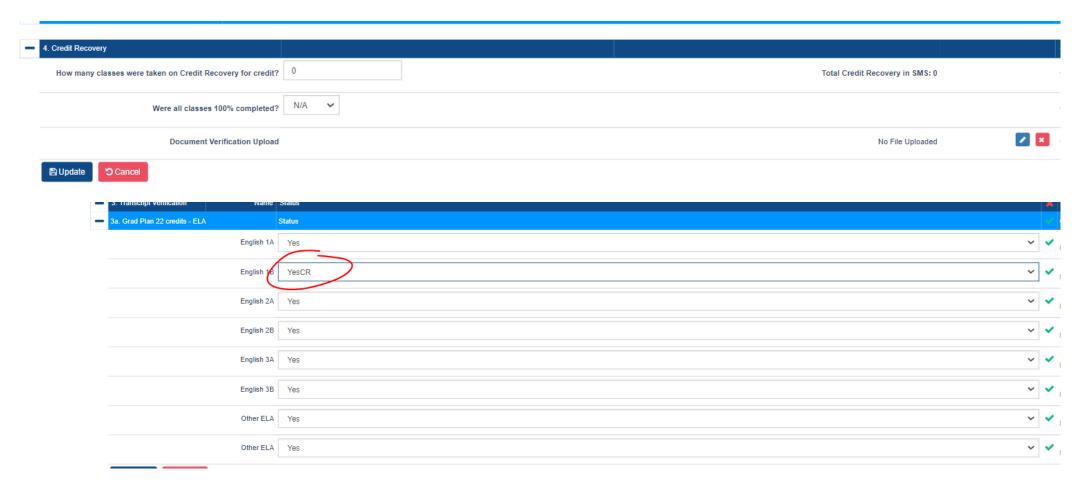

# **Credit Recovery Tab**

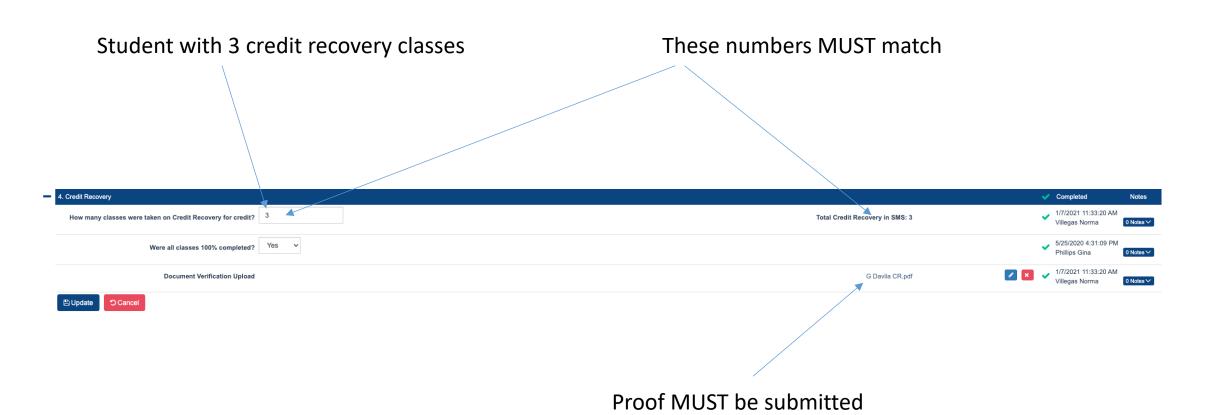

# **Credit Recovery Tab – Under Credits Tab**

TESTS/SCHEDULING MEASURABLE TRACKABLE WELLNESS STUDENT PROFILE CREDITS GRADUATION DOCUMENTS Total Credits Student Graduation Plan: 26 credits 
22 credits Graduation Requirements Info [2] Delete Credit Recovery Click here to Generate Student PDF Subject Earned Subject Earned Social Subject Earned Subject Earned Courses Credit Credit Studies Credit Credit ENG 3 1.00 ENG 4 1.00 Courses GOVT 0.50 US HIST 1.00 ENG I 1.00 ENG II 1.00 W GEO 1.00 1.00 Total Earned ENG III 0.00 ENG IV 0.00 Total Earned CR Economics 0.50 PSYCH 0.00 4.00 JRNLSM 0.50 Math \*\* Subject Earned Subject Earned Science Subject Earned Subject Earned Credit Credit Credit Credit Courses Courses 1.00 PRE CALC 1.00 AQUA SCI 0.50 BIO 1.00 GEOM Total Earned Total Earned ALG 1 1.00 CHEM 1.00 ALG 2 CR Environmental Systems A 0.50 4.00 4.00 CR Physics B 0.50 PHYSICS 0.50 Subject Subject Electives Subject Earned Electives Earned Earned Subject Earned Credit Credit (Cont.) Credit Credit Total Earned BUSIM1 1.00 LNURTWEL 1.00 1.00 READ 1 1.00 5.00 TARBPD 0.50 HLTH ED 0.50 Subject Other Subject Earned Credit Credits Credit Required Courses ART 1 1.00 SSSPAN 3 1.00 Courses ART2 ART2PATG 1.00 1.00 Total Earned Total Earned ART3PATG 0.50 SPAN 1 1.00 8.50 SPAN 3 0.00 SSSPAN 2 1.00 PEAA 1.00 PEFOUND 1.00 GPA TEST SCORES 26 credits EOC Course Name Score Score **GRADUATION PLAN** Physics B 2016) English I 3775 88.00 CREDITS NEEDED Biology 4000 Economics 2016) 80.70 16.50 Algebra I 4248 nvironmental Systems A (2016) 80.70 Elective 13.50 0 English II 3869 US History 3550 TOTAL 30.00

## **Career and Readiness**

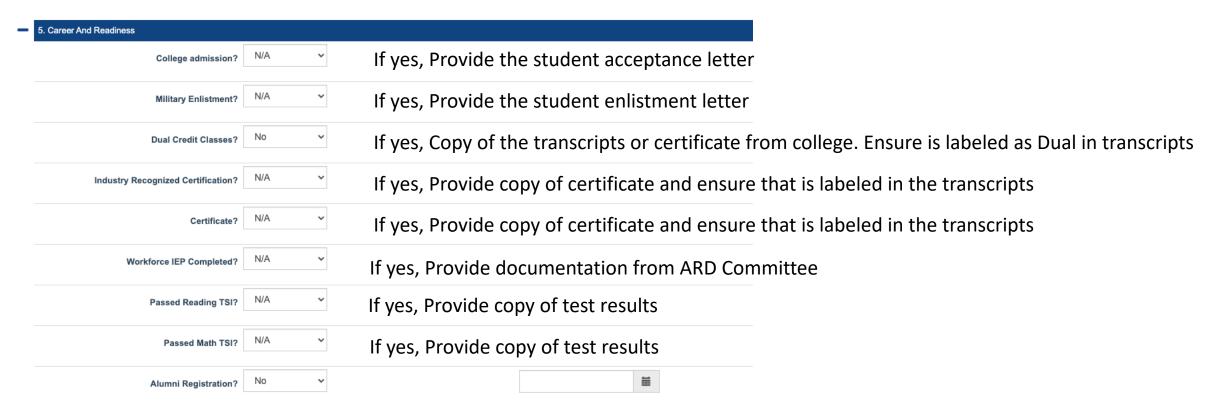

- All files must have a "Yes", verify at alumni that student complete the registration
- Ensure that during the alumni registration students use a different email than texanscan email address

# **Complementary Questions**

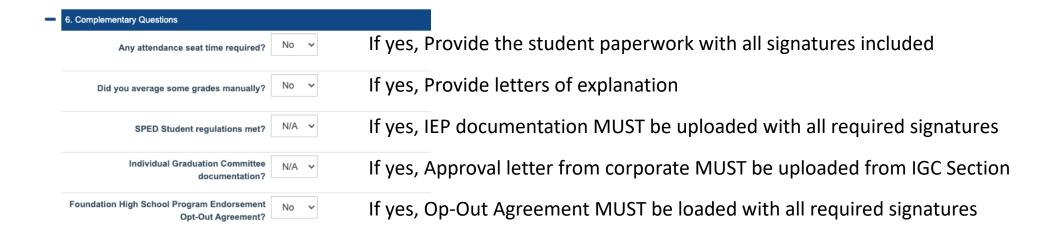

# **Graduation Verification Summary**

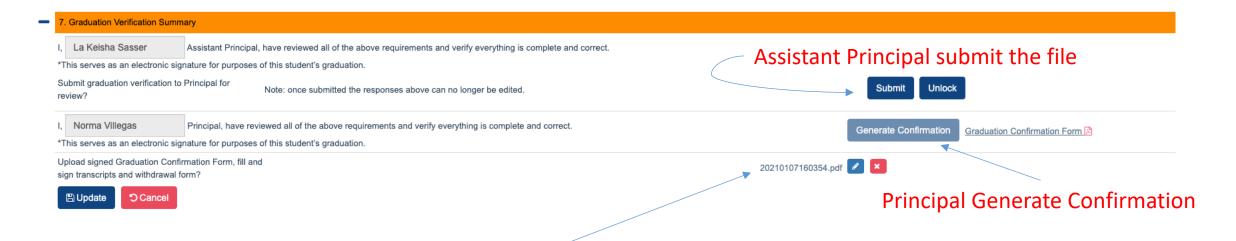

### Registrar Must Submit:

- Graduation Confirmation Signed by AP and Principal
- Signed Withdrawn Form
- Signed and Seal Transcripts

# Questions

# SMS@texanscan.org